# **BAB III METODE PENELITIAN**

# **3.1 Jenis Penelitian**

Penelitian ini termasuk dalam pendekatan penelitian kuantitatif. Jenis penelitiannya menggunakan metode deskriptif kuantitatif. Data yang diperoleh dari perolehan penelitian dilakukan analisis secara deskriptif yaitu dengan cara menggambarkan dan mendiskripsikan hubungan kekerabatan antar tanaman dari anggota ordo *Lamiales*. Ciri karakter morfologi yang dideskripsikan yaitu morfologi pada akar, batang, daun tanaman, bunga dan juga buah. Selanjutnya dilakukan analisis dan hasil penelitian dilanjutkan sebagai rancangan sumber belajar Biologi kelas X SMA pada materi Sistem Klasifikasi.

## **3.2 Tempat dan Waktu Penelitian**

Waktu dilakukannya penelitian ini pada bulan Oktober 2023. Tempat dan pengambilan sampel dilakukan di UPT. Laboratorium Materia Medica, Kota Batu.

#### **3.3 Populasi dan Sampel**

Penelitian ini memiliki populasi berupa tanaman toga yang terdapat di UPT. Laboratorium Materia Medica. Sedangkan dalam penelitian ini menggunakan 19 spesies dari Ordo *Lamiales* sebagai sampel meliputi keji Beling (*Strobilanthes crispa*), kumis Kucing (*Orthosiphon aristatus), sa*mbiloto (*Androgrpahis paniculata*), pecut Kuda (*Stachytaroheta jamaicensis*), lavender (*Lavandula officinalis*), daun Mint (*Mentha x piperita*), rosemari (*Rosmarinus officinalis* L.), iler/Miana (*Coleus scutellarioides*), nilam (*Pogostemon cablin*), daun Poko (*Mentha arvensis*), tanaman Cincau Hitam (*Mesona chinensis*), legundi ( *Vitex*  *trifolia*), melati Putih(*Jasminum sambac*), lenglengan (*Leucas lavandulifolia* L.), daun Sendok (*Plantago mayor*), gandarusa (*Justicia gendarussa*), dandang gendhis (*Clinacanthus burmanni*), zaitun (*Olea europaeae*), tanaman pagoda (*Clerodendrum paniculatum*) dan srigading (*Nicthanthes arbor-tristis*) yang terdapat di UPT. Laboratorium Materia Medica.

39

 $\overline{\phantom{0}}$  $\overline{\phantom{0}}$ 

 $\overline{\phantom{0}}$ 

 $\frac{1}{1}$ 

 $\overline{a}$  $\overline{\phantom{0}}$ 

 $\overline{\phantom{0}}$ 

 $\overline{\phantom{a}}$ 

# **3.4 Alat dan Bahan**

Alat dan bahan yang digunakan dapat dilihat pada Tabel 3.1 dan Tabel 3.2

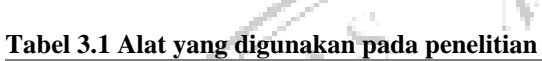

 $\sim 10^{-1}$ 

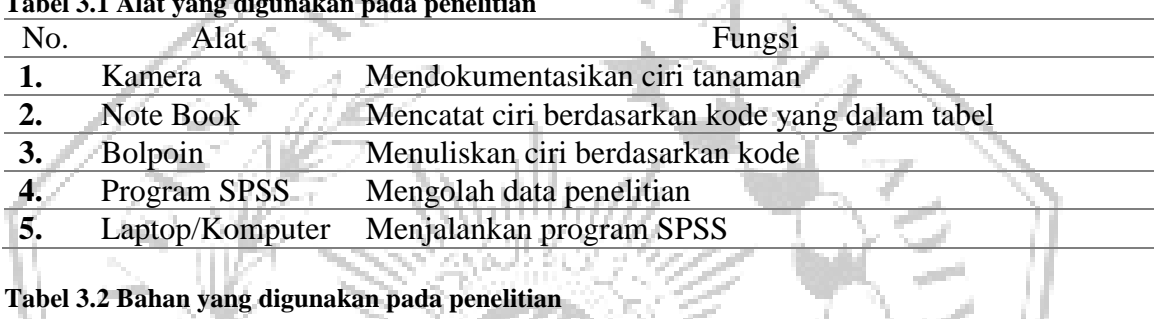

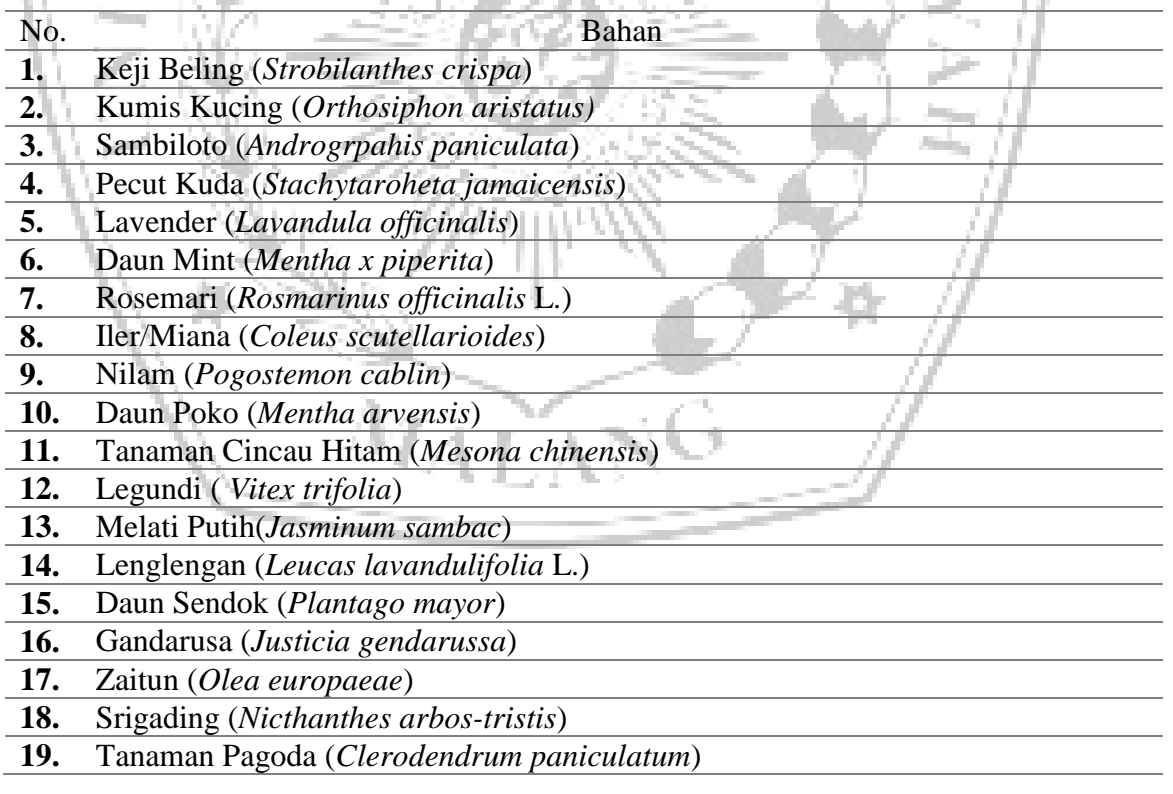

#### **3.5 Parameter Penelitian**

Bagian utama organ tanaman dari Ordo *Lamiales* yang terdapat di UPT. Laboratorium Materia Medica yang meliputi sebagai berikut :

- 1. Bagian akar tanaman
- 2. Bagian morfologi pada daun
- 3. Batang tanaman
- 4. Bagian morfologi bunga
- 5. Buah

#### **3.6 Prosedur Penelitian**

a. Pemilihan objek penelitian

Pemilihan objek penelitian dilakukan di UPT. Laboratorium Materia Medica. Sampel dari tiap organ spesies dilakukan pemilihan dan pengamatan ciri dengan memperhatikan Operasional Taksonomi Unit (OTU). Objek penelitian yang diamati berupa 19 spesies dari ordo *Lamiales*. Objek diamati berdasarkan ciri/karakter yang dimiliki dan didokumentasikan. Gambaran ciri dinyatakan dalam bentuk pemberian kode secara sederhana. Karakter yang dimiliki sama diberikan nilai 1 dan apabila tidak dimiliki diberikan nilai 0.

b. Pengolahan/Identifikasi

 Objek yang dipilih dalam penelitian ini yaitu 19 spesies dari ordo Lamiales. 19 spesies tersebut dilakukan identifikasi kesamaan ciri dan pemberian kode berdasarkan karakter yang telah ditetapkan. Data kode karakter dimasukkan kedalam tabel untuk tahap analisis cluster.

#### **3.7 Instrumen Pengumpulan Data**

Alat ukur yang digunakan dalam penelitian untuk mendapatkan informasi kuantitatif tentang keragaman ciri morfologi disebut instrumen. Instrumen pengumpulan data dalam penelitian 'Studi Hubungan Kekerabatan Fenetik Tanaman Obat Ordo *Lamiales* di Materia Medica sebagai Sumber Belajar Biologi' berupa tabel pengamatan sesuai OTU (Operasional Taksonomi Unit). Pengelompokan ciri mofologi pada setiap ciri tanaman spesies Ordo Lamiales menggunakan metode kunci determinasi sederhana yang disajiakan dalam bentuk tabel.

**Tabel 3.3 Hasil Deskripsi Morfologi Tanaman pada Masing-masing Jenis** No Karakter Spesies **A B C D E F G H I J K L M N O P Q R S 1.** Akar : a. Tunggang b. Serabut **2.** Batang : a. Jenis batang b. Bentuk batang c. Sifat batang d. Arah tumbuh cabang e. Percabangan pada batang **3.** Daun : a. Macam daun b. Ujung daun c. Pangkal daun d. Susunan tulang daun e. Tepi daun f. Daging daun g. Permukaan daun **4.** Bunga : a. Letak bunga b. Jumlah bunga c. Kelamin bunga d. Sifat bunga majemuk e. Bagian bunga

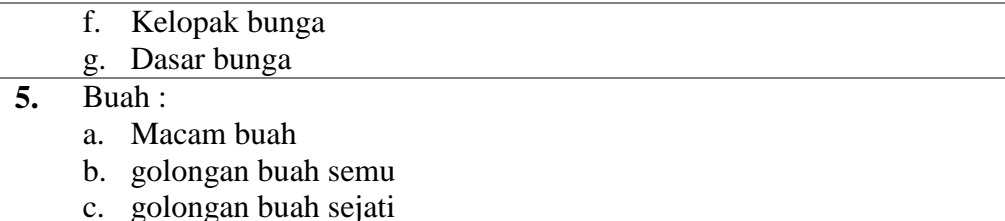

#### **3.8 Teknik Analisis Data**

Analisis data yang digunakan untuk menentukan hubungan kekerabatan fenetik tanaman menggunakan analisis cluster yaitu pengelompokkan data yang sama kedalam satu kelompok yang disebut fenon. Penentuan hubungan kekerabatan pada tanaman ordo Lamiales dilakukan dengan analisis cluster menggunakan pengukuran kemiripan atau Indeks Similaritas (IS) menggunakan rumus sebagai berikut.

$$
IS = \frac{2(\Sigma C)}{(\Sigma A) + (\Sigma B)} \times 100\%
$$

 $ID = 100 - IS$ 

**Keterangan :**

- $IS = Indeks Similaritas$
- $ID = Index D isimilaritas$

 $\sum C$  = Jumlah ciri yang sama pada dua individu yang dibandingkan

- $\Sigma A$  = Jumlah ciri individu A
- $\Sigma$ B = Jumlah ciri individu B

Selanjutnya dilakukan analisis data dengan penataan dalam bentuk diagram secara hirarki yang disebut dendogram. Hasil akhir berupa dendogram dilakukan diskriminasi yang bertujuan menentukan ciri yang konstan dengan dilihat dari nilai paling tinggi. Hasil perhitungan akan ditabulasikan dalam bentuk matriks yang disajikan dalam tabel. Selanjutnya dilakukan analisis cluster untuk mengetahui

tingkat kemiripan 19 jenis tanaman yang diteliti. Hasil analisis cluster disajikan dalam bentuk dendogram. Nilai dari hasil data tersebut yang dapat menentukan dekat dan jauhnya suatu hubungan kekerabatan antar spesies pada tanaman ordo *Lamiales.*

Adapun langkah-langkah membuat dendogram dengan menggunakan program SPSS Tipe 25 sebagai berikut :

- 1. Memasukkan terlebih dahulu data berdasarkan hasil pada tabel pengamatan yang telah dilakukan perhitungan indeks similaritas dan disimilaritas. Kemudian data dimasukkan kedalam tabel pada excel.
- 2. Menambahkan file data kedalam aplikasi SPSS Statistic 25 pada data view untuk selanjutnya dilakukan analisis.
- 3. Langkah selanjutnya yaitu melakukan standarisasi data tersebut dengan langkah sebagai berikut ini : Klik pada menu **Analyze – Descriptive Statistic – Descriptive.** Kemudian masukkan seluruh variabel dan berikan centang pada **"save standardized**

**values asvaribels"** dan tekan tombol **Ok.**

- 4. Setelah langkah tersebut berhasil maka akan terdapat output berupa **descriftif statistic**. Kembali pada tab data view, terdapat penambahan tabel berisikan data hasil dari perhitungan **z-score** yang telah dilakukan dan hasil z-score pada langkah selanjutnya digunakan sebagai dasar analisis cluster.
- 5. Langkah selanjutnya yaitu pada menu **Analyze** pilih **Classify,** kemudian pilih **Hierarchical cluster**. Pada tab ini memasukkan seluruh variabel (z-score) yang telah distandarisasi sebelumnya dan masukkan ke dalam kotak variable(s). Kemudian bagian tab *Label Cases by* dapat diisi dengan variable spesies
- 6. Langkah selanjutnya, pada menu tekan tombol **button Statistics kemudian**  berikan tanda centang (√) pada opsi *Agglomeration Schedule* dan juga opsi *Proximity matrix*.
- 7. Selanjutnya langkah untuk mengetahui jarak antar variabel dengan cara menekan opsi pada **Cluster Membership** - **Range of Solutions** dan tekan **Continue** untuk kembali ke menu utama.
- 8. Langkah selanjutnya pada menu **button plots,** berikan centang pada **Dendogram** dan bagian **Icicle** pilih **None**. Setelah semuanya sudah terpilih, tekan tombol **Continue**.
- **9.** Langkah terakhir yaitu tekan menu **Method**. Pada bagian **Cluster Method Between groups linkage**. Sedangkan menu **Measure**, pilihlah **Square Eulidean distance** dan pada **Transform value** pilih **z-score** karena menggunakan data yang sudah terstandarisasi. Kemudian tekan tombol Continue dan tekan tombol **Ok.**

#### **3.9 Penyusunan Sumber Belajar**

Segala hal yang dapat dimanfaatkan dan dipergunakan oleh guru untuk menunjang dan meningkatkan kegiatan pengembangan belajar-mengajar agar lebih efektif dan lebih efisiensi waktu disebut dengan sumber belajar (Sasmita, 2020). Pengelompokkan sumber belajar menjadi dua yaitu 1) sumber belajar terencana dan sumber belajar terkait penggunaan. Salah satu contoh sumber belajar yang dimanfaatkan yaitu informasi pengetahuan yang dihasilkan dari sebuah penelitian ilmiah. Topik yang akan dijadikan sebagai sumber pengetahuan yaitu terkait dengan sistem klasifikasi SMA kelas X.

Hasil dari penelitian dijadikan bahan untuk dimanfaatkan sebagai sumber belajar berupa proses dan produk sebagai bahan pengetahuan sumber belajar. Hasil penelitian dapat digunakan sebagai bahan sumber belajar apabila memenuhi kriteria sebagai berikut ini :

- 1. Potensi dan sasaran yang jelas.
- 2. Kesesuaian hasil penelitian dengan tujuan pembelajaran.
- 3. Informasi pengetahuan yang didapatkan jelas dan ilmiah.
- 4. Pedoman eksplorasi dan perolehan hasil penelitian yang jelas.

Penyusunan sumber belajar sebagai referensi rujukan bahan ajar memiliki beberapa langkah :

- 1. Mengidentifikasi kesesuaian hasil penelitian dengan syarat sumber belajar.
- 2. Merancang hasil penelitian yang sudah memenuhi persyaratan.
- 3. Menyesuaikan dengan KD dan tujuan pembelajaran.

4. Hasil penelitian dapat digunakan sebagai rujukan referensi yang akan didesain.

Komponen penyusun Handout dapat dilihat dibawah ini :

- 1. Penulisan standar kompetensi yang sesuai kaidah
- 2. Penulisan kompetensi dasar sesuai dengan pembelajaran
- 3. Ringkasan singkat materi
- 4. Latihan Soal

Hasil penelitian dapat dijadikan sebuah produk bahan sumber pembelajaran melalui proses dan terbentuk hasil. Proses ilmiah dari sebuah penelitian akan menghasilkan fakta-fakta ilmiah yang valid, konsep-konsep, prinsip, perumusan hukum, dan teori ini dapat dijadikan sebagai *body of knowledge* sebuah produk keilmuan. Produk penelitian yang dibentuk dari hasil penelitian ini adalah sebagai Handout yang menjadi produk luaran sumber belajar materi sistem klasifikasi. Pemanfaatan hasil penelitian ini berlandaskan temuan-temuan dalam penelitian guna untuk menambah wawasan, pengetahuan, dan sumber berpikir kritis peserta didik dalam praktik pembelajaran biologi materi klasifikasi pada SMA kelas X.

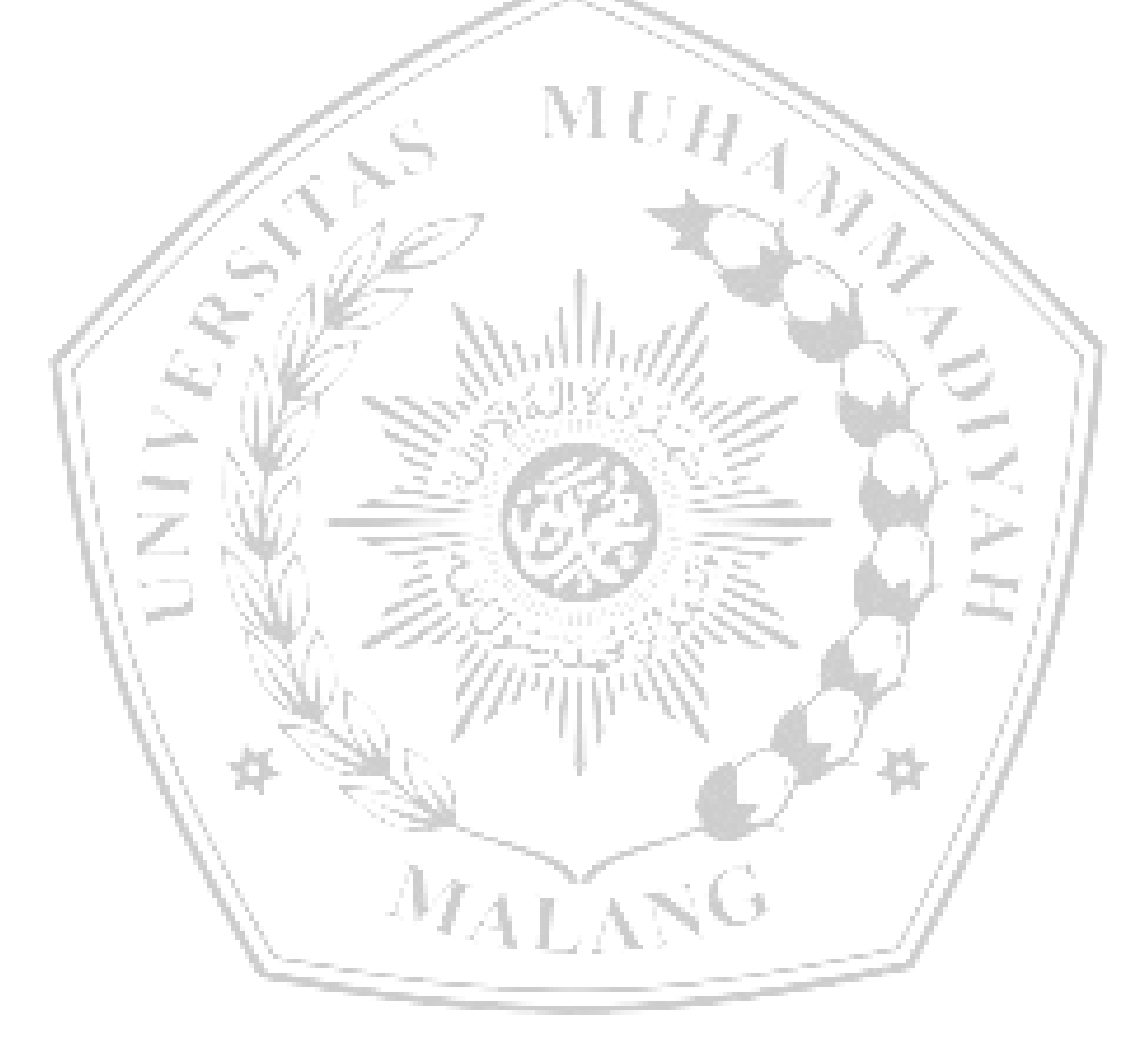